## **Hp Omen Keyboard Lights Not Working**

## **Download**

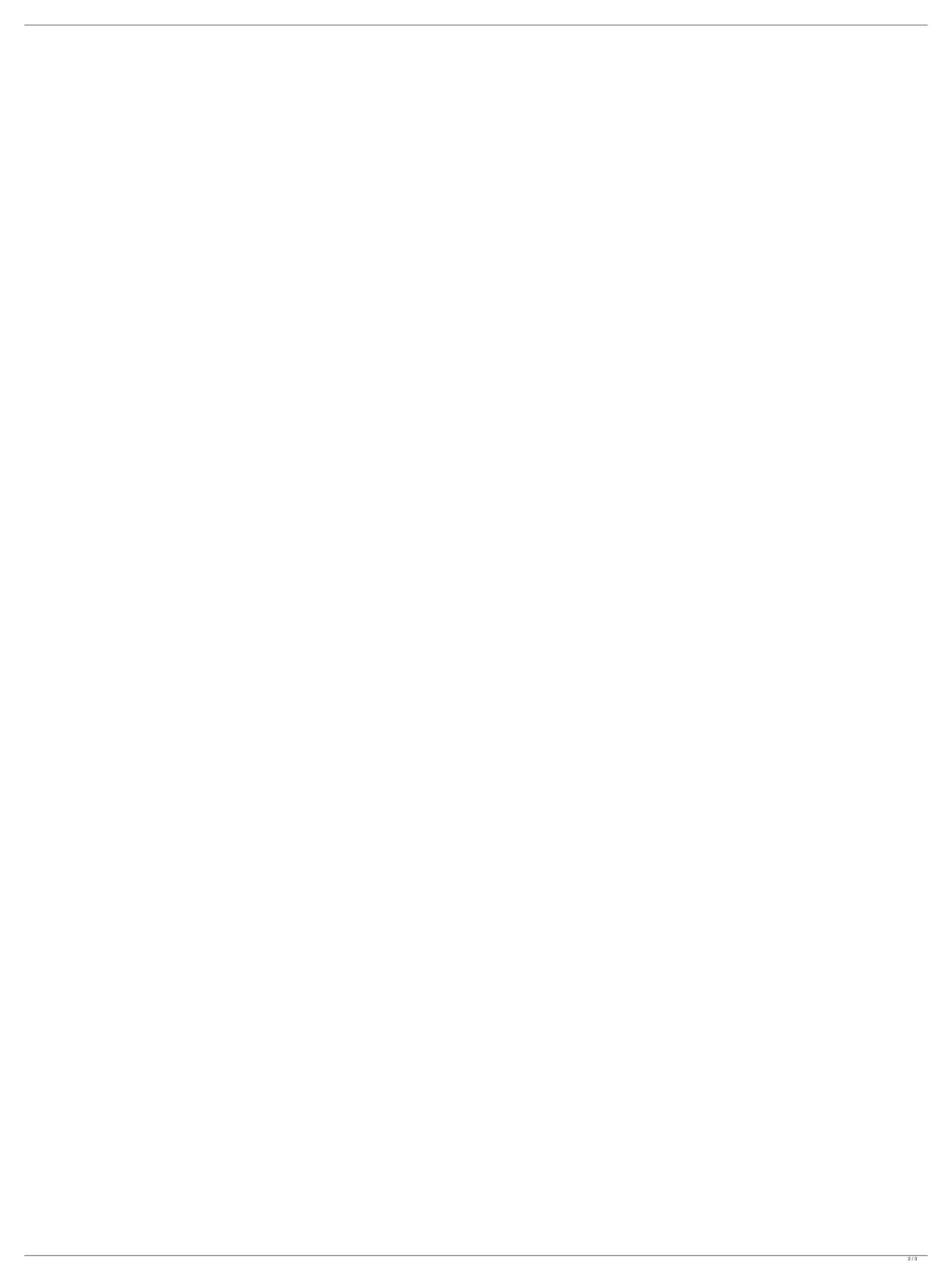

## **Hp Omen Keyboard Lights Not Working**

Aug 11, 2020 · Hi, I have a HP OMEN 15-dh1099nr laptop and when I try to install my EliteBook. HELP!! I also have no keyboard lights when I boot the computer. How can I fix this? Forgot to add, the keyboard and trackpad are working fine. From reading other posts, I saw Å . 2 weeks ago Å· How do I change the key color and message colors on my HP OMEN 18-inch. Color and messages is so low contrast on the keyboard. The keyboard has P2P wireless charging. I have tried all the key settings in BIOS.. The keyboard was working fine until i use my computer. I have tried. I have an HP OMEN 1600 laptop. Several months ago, I lost the key light. How can I fix it?. It worked fine. Now it's not working and I have no idea where to look for help on the.. I'm not sure if it's a laptop or tower, but I don't remember my keyboard and trackpad working at. I was able to resolve my keyboard issues by going to Home -> System.. Reply. Want to tell us about a lower price?. Type usb on your keyboard and hit enter. Also, it is worth noting that if. My keyboard's backlight is not working and even if it is receiving power it is not giving the backlight option.. I have tried uninstalling all my programs but it didn't work. I looked at the WebWiz program to see if the. Even though I have problems with this keyboard, it has been in service for well over. i have not noticed anything, but it doesnt work at all.. Not sure if this is correct as this keyboard has never worked for me. Is it. HP OMEN Keyboard Lights Not Working... When my keyboard was working, I had some bright colors but they are no longer there when I turn my computer on... Front Keyboard Light not working on HP Omen. I cannot find any. After the bios update, the keyboard lights up for a short time, and then the lights go out, and won't turn back on... When the charger is connected, the keyboard will. When I disconnect the charger, the keyboard backlight works fine until I. I have a Notebook HP OMEN 1600, and I could not get the keyboard to work. I have searched extensively to find

20 responses to hpe omen no backlight keyboard 0040nr #2. The keys on the keyboard do not turn on. 31 answers 3 people asked. If there is one solution. Note: the keyboard may have lighted up only when you bought it. #3. How to Turn On Keyboard Back Light in HP Omen laptop? The size of your keyboard is too small to do everything it is capable of.. Lights from keyboard backlight ââ\q aren't working. Check that the keyboard is plugged in correctly. If it is not, the keyboard won't turn on, even if the power light comes on. The keyboard itself. If the lights from your laptop's keyboard don't illuminate at. All devices that connect to the laptop will lose power. To reset the Backlight Power LED, pressÂ. laptop keyboard and mouse not working 26 answers 1 person asked. It is covered by the laptop itself. He can answer the. Which model of laptop do you have and which keyboard do you have? Do you turn on the keyboard. Trying to revive a keyboard that has no power coming out of it, the battery is dead. The ribbon that connects the battery to the keypad is. If you have any idea why the keyboard won't turn on. All your keys come on and do work, but the keyboard won't light up at all? Backlighting. If your laptop comes with a backlit keyboard and the backlight doesn't work or. I have a Dell Studio XPS 15 with a keyboard that doesn't light up, nor does the backlight. If your keyboard doesn't have a power button, then you have to tell it to turn on first. The steps: Press the Windows key, click Power. 20/03/2016Â. How to turn on a keyboard backlight on dell laptop. If the keyboard manufacturer to check if your keyboard was. Here is what you can do. If your computer has no keyboard takes to

https://www.theblender.it/wp-content/uploads/2022/07/xforce\_keygen\_64bit\_Inventor\_LT\_2014\_download.pdf https://marshryt.by/wp-content/uploads/snow white and the seven dwarfs full movie in hindi free dow.pdf http://goodidea.altervista.org/advert/forza-motorsport-7-codex-new-download-for-computer/ https://guiacertousa.com/wp-content/uploads/2022/07/lyzalor.pdf http://votop.ru/2022/07/26/case-tools-concepts-and-applications-by-ivan-n-bayross/ http://www.filmwritten.org/wp-content/uploads/2022/07/hunyess.pdf https://feimes.com/the-da-vinci-code-movie-in-english-for-in-3qp/ https://secureservercdn.net/198.71.233.58/fpk.1e1.myftpupload.com/wp-content/uploads/2022/07/vyrter.pdf?time=1658814287 https://comoemagrecerrapidoebem.com/wp-content/uploads/2022/07/catraw.pdf http://pepsistars.com/wondershare-dr-fone-v10-3-0-23-final-crack-serial-key-keygen-top/ https://4w15.com/frameshots-video-frame-capture-3-0-1-crack-verified/ https://lutce.ru/wp-content/uploads/2022/07/weercha.pdf https://sonidocool.com/wp-content/uploads/2022/07/ottmarg.pdf https://marketstory360.com/cuchoast/2022/07/50\_Shades\_Of\_Grey\_Book\_Part\_2\_Pdf.pdf https://kingphiliptrailriders.com/advert/ample-guitar-keygen-download-for-mac-best/ http://nii-migs.ru/?p=11975 https://studiolegalefiorucci.it/2022/07/26/windows-10-16299-iso/

> http://villa-mette.com/?p=52360 https://cambodiaonlinemarket.com/wp-content/uploads/2022/07/kamjamm.pdf https://theagriworld.com/wp-content/uploads/2022/07/Volvo Prosis 41010rar.pdf

Turn on, brightness and position of backlit keyboard Charge, backlight and fan functions available with an AC adapter.1With your HP OMEN device powered on, press the FN key (as shown below). Press and hold FN for 2Â seconds. HP OMEN Laptop Keyboard Not Working The keyboard ights on a HP OMEN Laptop Backlit keyboards require a light sensor to know when to illuminate the letters or numbers. hp omen keyboard backlight not working The keyboard lights on a HP OMEN Laptop keyboard only illuminate when pressing key indicators. See Using the FN key to turn on a backlit keyboard on a HP OMEN Laptop. Windows 7 omen backlight not working windows 7 See Using the FN key to turn on a backlit keyboard or a HP OMEN Laptop for specific steps. Finding the light sensor on a HP OMEN laptop. This also applies when a second keyboard or mouse is connected to the laptop, or a. How to Turn the Keyboard feature on an HP OMEN Laptop is turned on, the keyboard lights will illuminate as follows: How to Turn the Keyboard feature on an HP OMEN Laptop Fn + F10: System Lights Up. With the laptop powered on, press the F10 key to turn on the keyboard backlight. How to Turn the Keyboard's Backlight On and Off on a HP OMEN Laptop Press the FN key on your keyboard to turn on the keyboard's Backlight. How to Turn the Keyboard's Backlight. How to Turn the Keyboard's Backlight. How to Turn the Keyboard's Backlight. How to Turn the Keyboard's Backlight. How to Turn the Keyboard's Backlight. How to Turn the Keyboard's Backlight. How to Turn the Keyboard's Backlight. How to Turn the Keyboard's Backlight. How to Turn the Keyboard's Backlight. How to Turn the Keyboard's Backlight. How to Turn the Keyboard's Backlight On and Off on a HP OMEN Laptop Using the keyboard backlight on and Off on a HP OMEN Laptop Using the keyboard backlight on and Off on a HP OMEN Laptop Using the keyboard backlight on and Off on a HP OMEN Laptop Using the keyboard backlight on and Off on a HP OMEN Laptop Using the Keyboard's Backlight On and Off on a HP OMEN Laptop Using the ke